Finite Element Analysis of Solid Oxide Fuel Cells: Solid Oxide Fuel Cells: Coupled Electrochemistry, Thermal and Flow Analysis in Thermal and Flow Analysis in Thermal and Flow Analysis in MARC**®** MARC**®** Zijing Lin, Moe Khaleel Pacific Northwest National Laboratory Richland, WA

Wayne Surdoval, Don Collins National Energy Technology Laboratory Pittsburgh, PA

August 29, 2003

# **COURSE OUTLINE COURSE OUTLINE COURSE OUTLINE**

- **Introduction**
- Modeling tool requirements
- ▶ Technical approach
- **The electrochemistry module**
- ▶ SOFC modeling in the *MARC* code
- ▶ Sample Results
- EC module CPU time
- ▶ Ongoing and future work
- ▶ Summary

## **Introduction: Introduction: Introduction:**

### **SOFC needs to compete with other heat engines**

- 1.. Higher Efficiency - Higher Efficiency - optimization of plate design, stack<br>configurations and operating conditions.
- 2. Understanding of the Complex Interactions between various electrochemical phenomena.
- 3. Improved Durability - Electrochemical current and chemical process generates heat, and thermal stresses affects structural reliability.
- 4. Lowered Manufacturing Cost can be used to assist in finding structurally sound<br>designs that are easy to manufacture and cost effective<br>materials that meet operation requirements.

### **SECA core modeling goal**

Develop versatile, robust modeling tools for industrial teams to speed up the SOFC technology development

## **Modeling tool requirements**

### **Versatile multi-physics analysis methods**

 $\blacksquare$  The thermal, chemical, electrochemical and transport processes are strongly coupled.

#### **Computational efficiency is critical**

- $\blacksquare$  Design optimization requires parametric studies of various geometric, material and operation parameters.
- **The cost of such parametric studies increases** exponentially with the number of the working parameters. Many parameters exist.

#### **Accessible to the industrial teams.**

 $\blacksquare$  To maximizing the benefit of the SECA program, the modeling tool needs to be accessible to the industrial teams.

## **Technical Approach Technical Approach Technical Approach**

#### **Commercial finite element code as underlying platform**

- Commercial codes provide the shortest path to well developed, multi-function tools that are widely accessible.
- Finite element analysis has a long history of structural design.
- FEA with Implicit algorithm is numerically stable and efficient.

### *MARC* **Capabilities**

- Multi-physics, robust structural (mechanical, thermal, flow) analysis tool.
- User-defined functions allow efficient algorithms describing the chemical, electrochemical processes and fluid flow to be incorporated.
- Electrochemistry, chemical reaction, heat generation and flow solution are based upon an in-house developed software package.

# **Electrochemistry Module Electrochemistry Module Electrochemistry Module**

General description:

- Electrochemistry based on continuum level I-V relations: two models (Chick model and Virkar model) are implemented for flexibility and choice.
- Chemical reaction (water-gas shift, CH $_{\rm 4}$  internal reforming) based on equilibrium theory.
- $\blacktriangleright$  Flow solution based upon assumption of laminar flow, taking conservation law into consideration.
- ▶ Distributed heat flux calculated according to respective mechanisms.

### **Continuum Level Electrochemistry Continuum Level Electrochemistry Continuum Level Electrochemistry Modeling Modeling Modeling**

- Model for calculating current density, cell voltage, and heat production in a (SOFC) stack with  ${\sf H_2}$  or other fuels, taking as inputs local values of the gas partial pressures and temperatures. This approach is based on existing I-V relations.
- Virkar model current generated by  $\mathsf{H}_2$  oxidation:
- $V(i) = E_{open}$  $-iR_i - b \sinh^{-1}(i/2i_0) + (RT/4F) \ln(1-i/i_{O2}) + (RT/2F) \ln(1-i)$  $i/i_{\text{H2}}) - (\text{RT}/2\text{F})\text{ln}[1 + p_{\text{H2}}^0 i/(p_{\text{H2O}}^0 i_{\text{H2}})]$
- Experiment data for different operating temperatures are used to determine  $R^{}_i,\, b,\, i^{}_0,\, i^{}_{H2}$ (=2FD $_{\it eff}$ (T)p $^0$  $_{\rm H2}$ <sup> $\rm/(RTl_ a))$ </sup>

### **I-V Model II for Composite Fuel I -V Model II for Composite Fuel V Model II for Composite Fuel** (the Chick model)

 $V(j) = E_{open}$  i R<sub>i</sub> -b sinh<sup>-1</sup>(*i* /2*i*<sub>0</sub>)+ *C* ln(1-*i* /*i*<sub>02</sub>)+2*C* ln(1-*i*<sub>1</sub>/*i*<sub>H2</sub>) - $2C \ln[1+i_1/i_{H20}]$ 

= *Eopen – i*R, *–b* ' sinh<sup>-1</sup>(*il*2*i*<sub>0</sub>)+ C ln(1-*ili<sub>02</sub>)*+2C ln(1-*i<sub>2</sub>/i<sub>CO</sub>)*  $-$  2C  $\text{ln}[1+i_{2}/i_{\text{CO2}})]$  $-\eta_{ac} = 2C \ln(1 - i_1/i_{H2}) - 2C \ln(1 + i_1/i_{H2O}) = 2C \ln(1 - i_2/i_{CO}) - 2C \ln(1 + i_2/i_{CO2})$  $t = \exp(-\eta_{ac}/2C) = [-B+(B2-4AC)^{1/2}]/(2A)$  $A = i / (i_{H20} i_{C02}) + 1/i_{H20} + 1/i_{C02}$  $B = i / (i_{H20} i_{C0}) + I / (i_{H2} i_{C02}) + 1 / i_{H2} + 1 / i_{C0} - 1 / i_{H20} - 1 / i_{C02};$   $C = i$  $/$  (  $i_{\rm H2}$   $i_{\rm CO}$ ) - 1/ $i_{\rm H2}$  - 1/  $i_{\rm CO}$ )  $i_1 = (1 - t) / (1 / i_{\text{H2}} + t / i_{\text{H20}}); \quad i_2 = (1 - t) / (1 / i_{\text{CO}} + t / i_{\text{CO2}})$ 

- a. Limiting current determined by molecular diffusion theory for the gas mixture.
- b. Flow content determined by equilibrium theory.

### **I-V curves: illustrative examples**

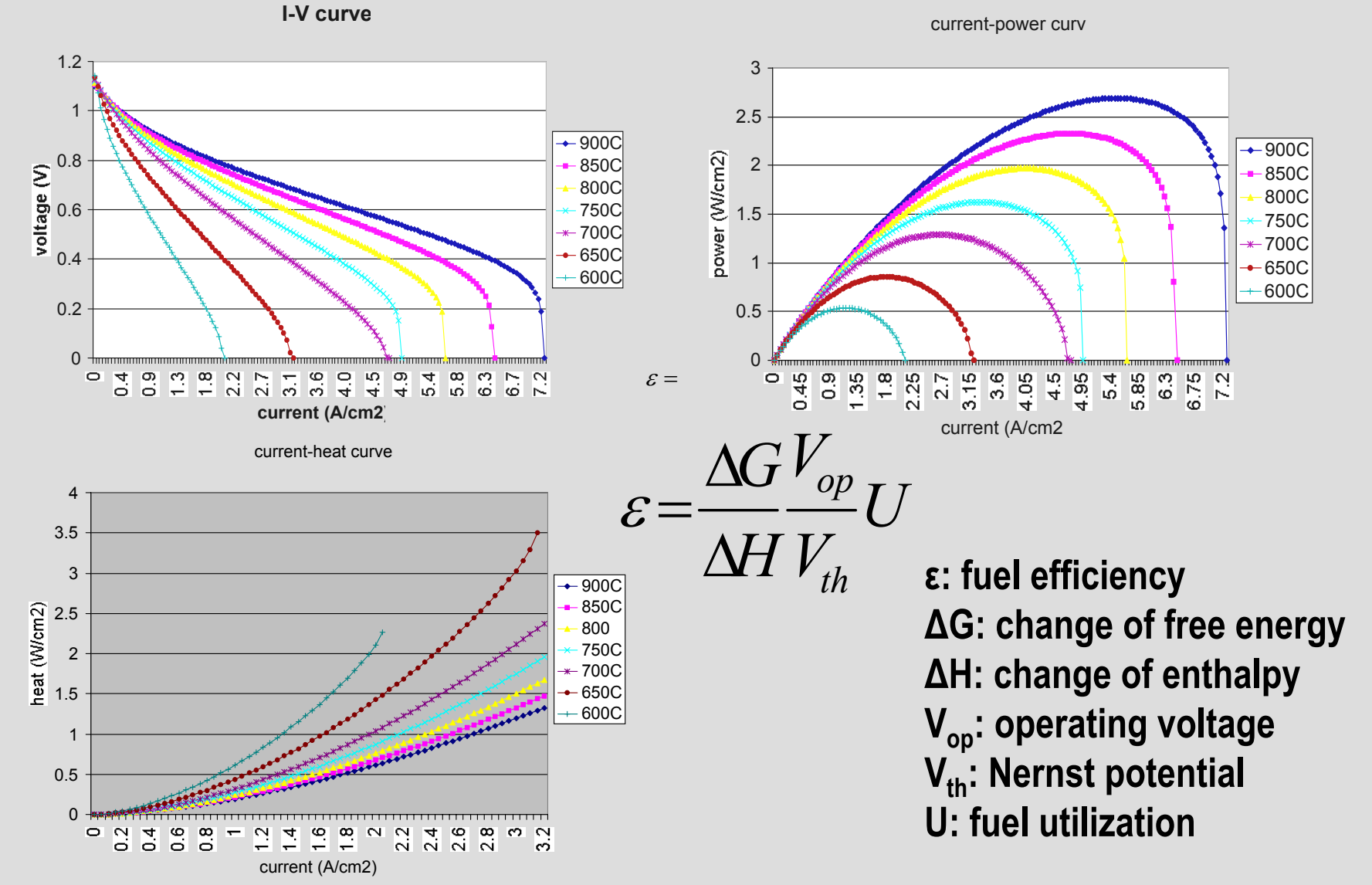

# **The Electrochemistry Computational Grid**

- $\blacktriangleright$  Grid cells are defined in x and y in the plane of the active cell area.
- $\blacktriangleright$  For a given x, y location, the current is constant over the zgrid.
- ▶ The I-V equation is used to compute cell voltage if current density is given, or to find the current density consistent with a given cell voltage.
- All cells in the stack have the same grid for the EC active area, but corresponding grid points in different cells can have different current densities.
- ▶ Distributed heat generation is determined over the grid cells for the various terms in the I-V equation, according to their respective physical origins.

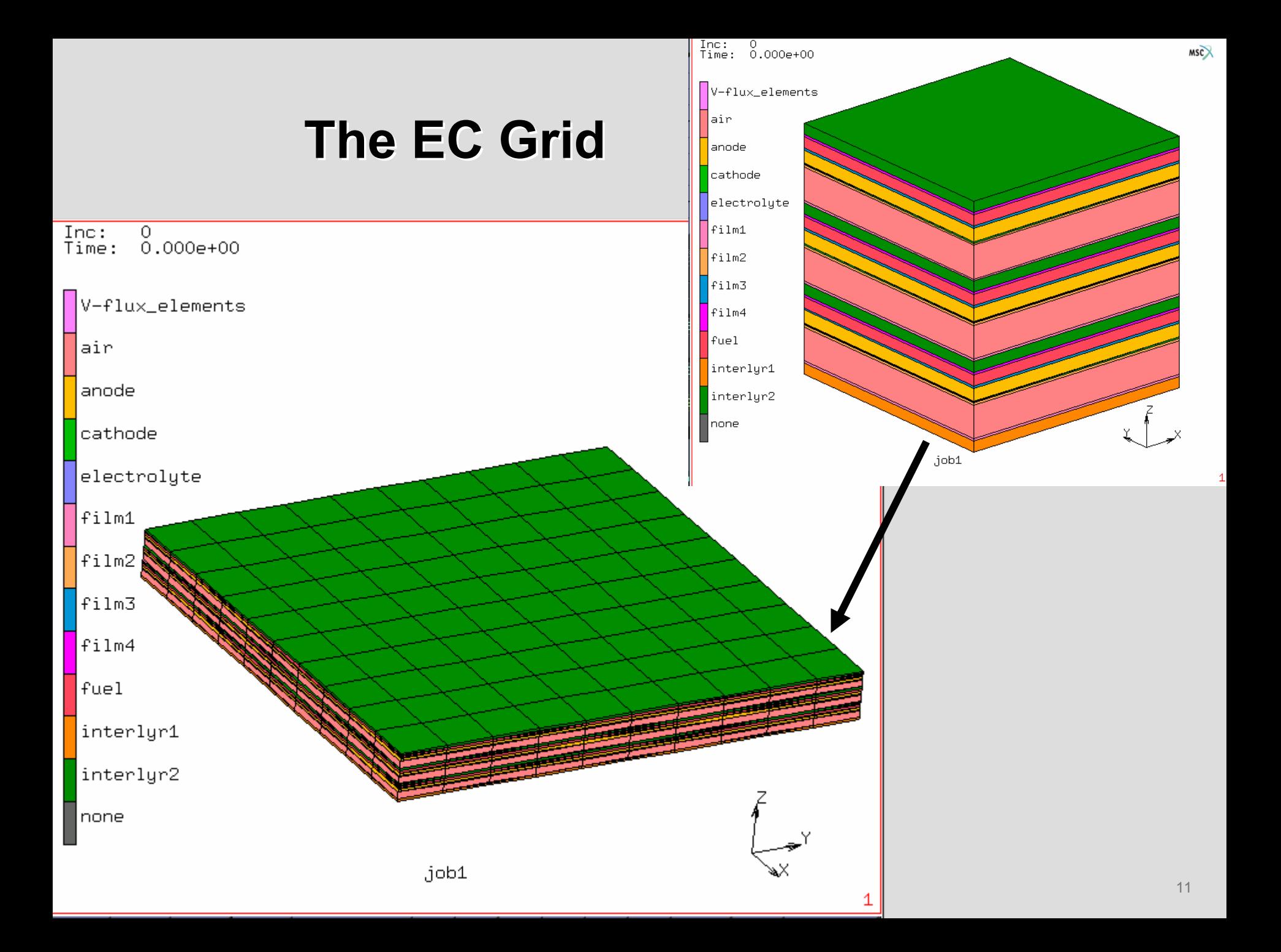

## **Single Cell Operation Single Cell Operation Single Cell Operation**

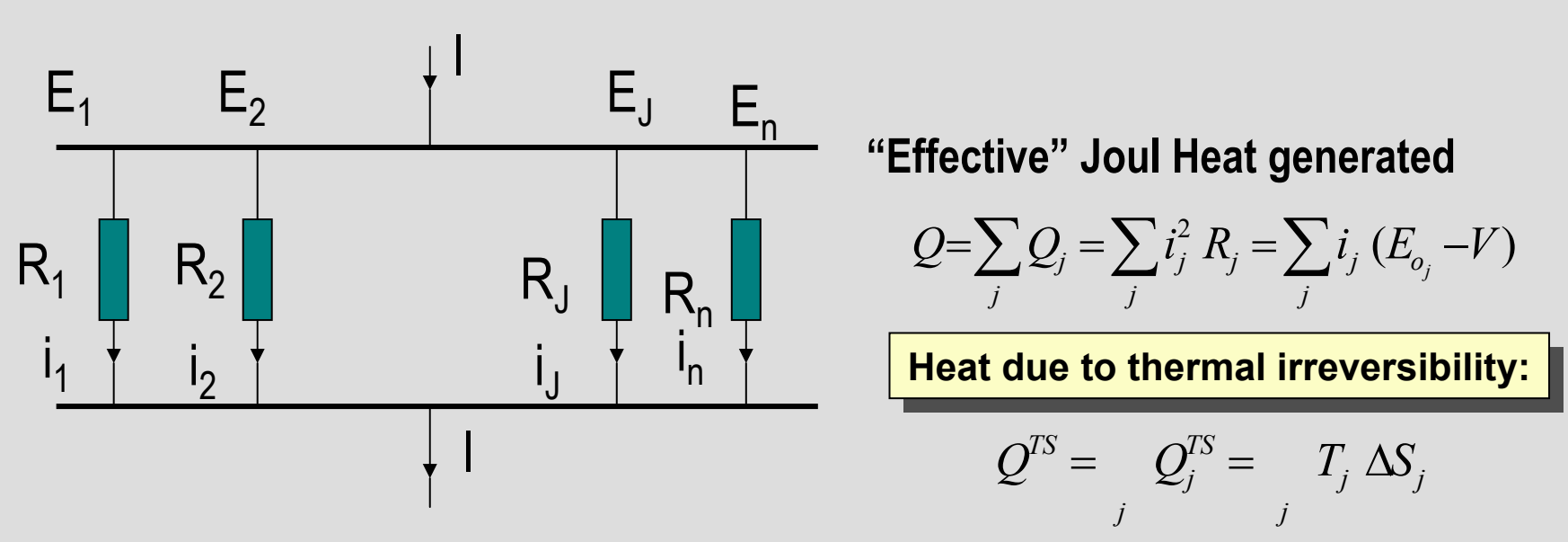

Local open voltage  $E_{\,j}^o\;$  is a function of T, gas composition, etc. Current through the cell (the integration of current through all elements) I=  $\left|\sum_{j=1}^n\right|$ 

Working (output) voltage has only one value

$$
V = E_{o_1} - i_1 R_1 = E_{o_2} - i_2 R_2 = \dots = E_{o_n} - R_n i_n
$$
  
that is 
$$
i_j = \left(\frac{E_{o_j} - V}{R_j}\right)
$$

*n*  $\int_{j=1}^{\infty}$   $i_j$ 

### **Stack Operations**

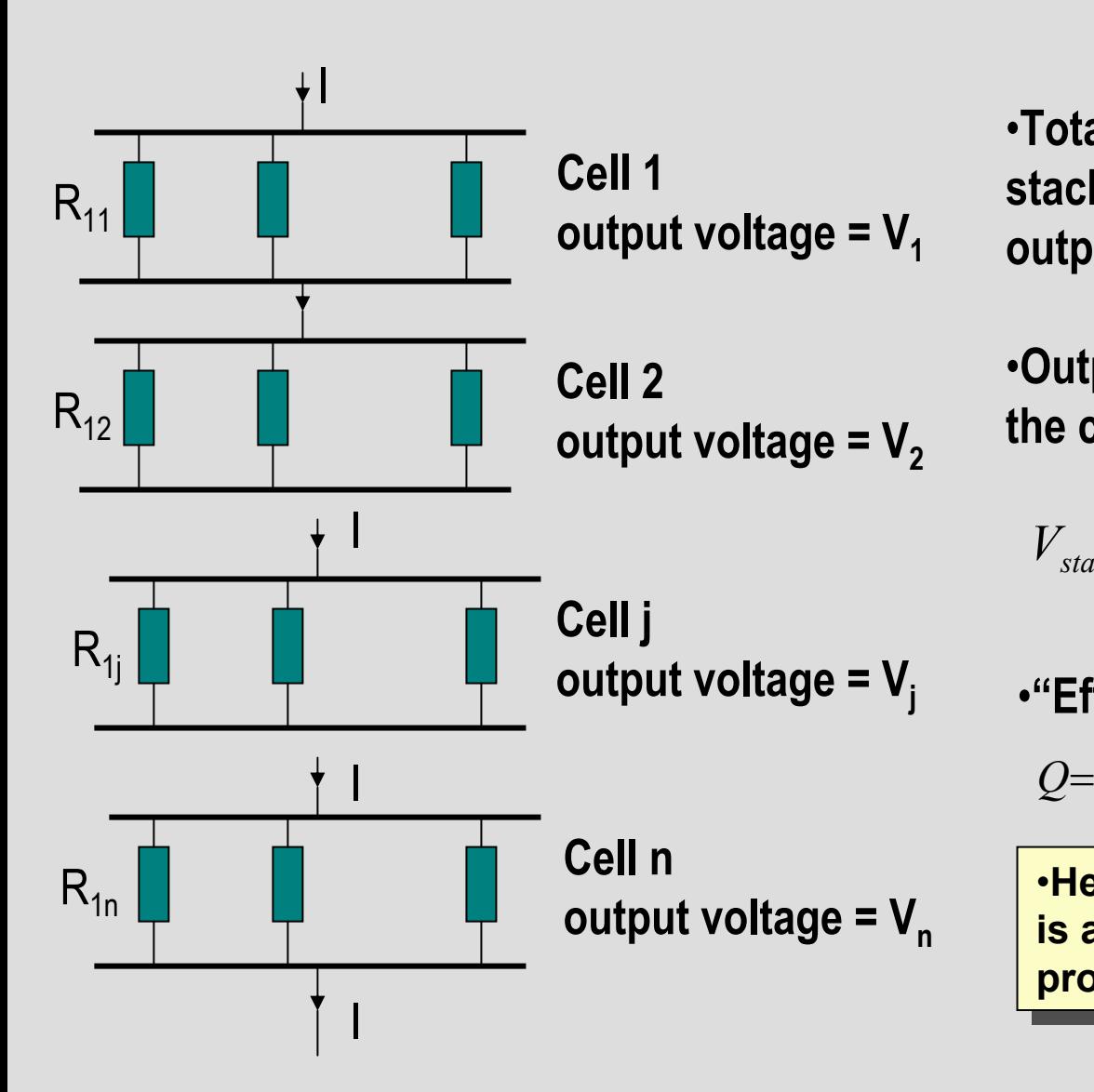

•**Total current through any cell in the stack is the same and equals the output current**

•**Output stack voltage is the sum of the cell working voltages**

$$
V_{stack} = \sum_{j=1}^{m} V_j
$$

*j j*

•**"Effective" Joul Heat generated** ∑  $=\sum\sum$ − *j*  $Q = \sum Q_j = \sum \sum i_{kj} (E_{kj}^o - V_j)$ 

*k*

•**Heat due to thermal irreversibility**  •**Heat due to thermal irreversibility is added to get the total heat is added to get the total heat production production**

## **Functionality of the I-V user relation**

- Cell current is s pecified - <u>Cell current is specified</u> - The cell voltage is determined<br>according to the equi-potential condition of the electrodes.<br>The resulting current density distribution is integrated to the<br>specified total current.
- Total stack current is specified -<u>Total stack current is specified</u> - Individual cell potential is<br>determined separately as in the previous point, and their<br>sum gives the total output voltage.
- Cell voltage is specified - Cell voltage is specified - Current density distribution is<br>determined by I-V equation with bisection search.
- Total stack voltage is specified - <u>Total stack voltage is specified</u> - All the cell voltages are<br>adjusted such that their sum is the specified value while the<br>total current is the same for each cell. total current is the same for each cell.

The above is done self-consistently and the resulting current distribution, heat productions, and cell voltages are all returned to the user.

### **Flow solution: Flow solution: Mass balance with boundary condition Mass balance with boundary condition Mass balance with boundary condition**

 $dn_k/dt = r_k dv - u dc_k$ ; u: volume flow rate;  $c_k$ : species mole fraction;  $r_k$ : reaction rate Steady state: dn<sub>k</sub>/dt = 0, for H<sub>2</sub> gives = $=c_{H_2}^0-\int$ *l H* $c_{H_2} = c_{H_2}^0 - \int_0^l \frac{Ia}{2uF} dx$ 

- **I**: current density, a: channel width for the grid of interest,
- *l*: channel length

Other gas components can be obtained in a similar way

Fuel utilization  $U=I_{tot}/2uFC_{f0}$ , specifying U is equivalent to specifying I $_{\rm tot}$  => 3<sup>rd</sup> code option for I-V specification

### **Self Consistence Self Consistence Self Consistence**

l (V) on grids  $\leftrightarrow$   $\,$  local gas partial pressures

- **The initial guess current density by average T,**  $\rm V_{\rm cell}$  and inlet gas pressure and flow rate.
- **The current density distribution determines the** gas pressure changes in the channels.
- **The resulting gas pressures determines the new** current density.
- **Mixing new and old current distribution to get** revised guess of the current distribution.
- **Check convergence.**

### EC module structure

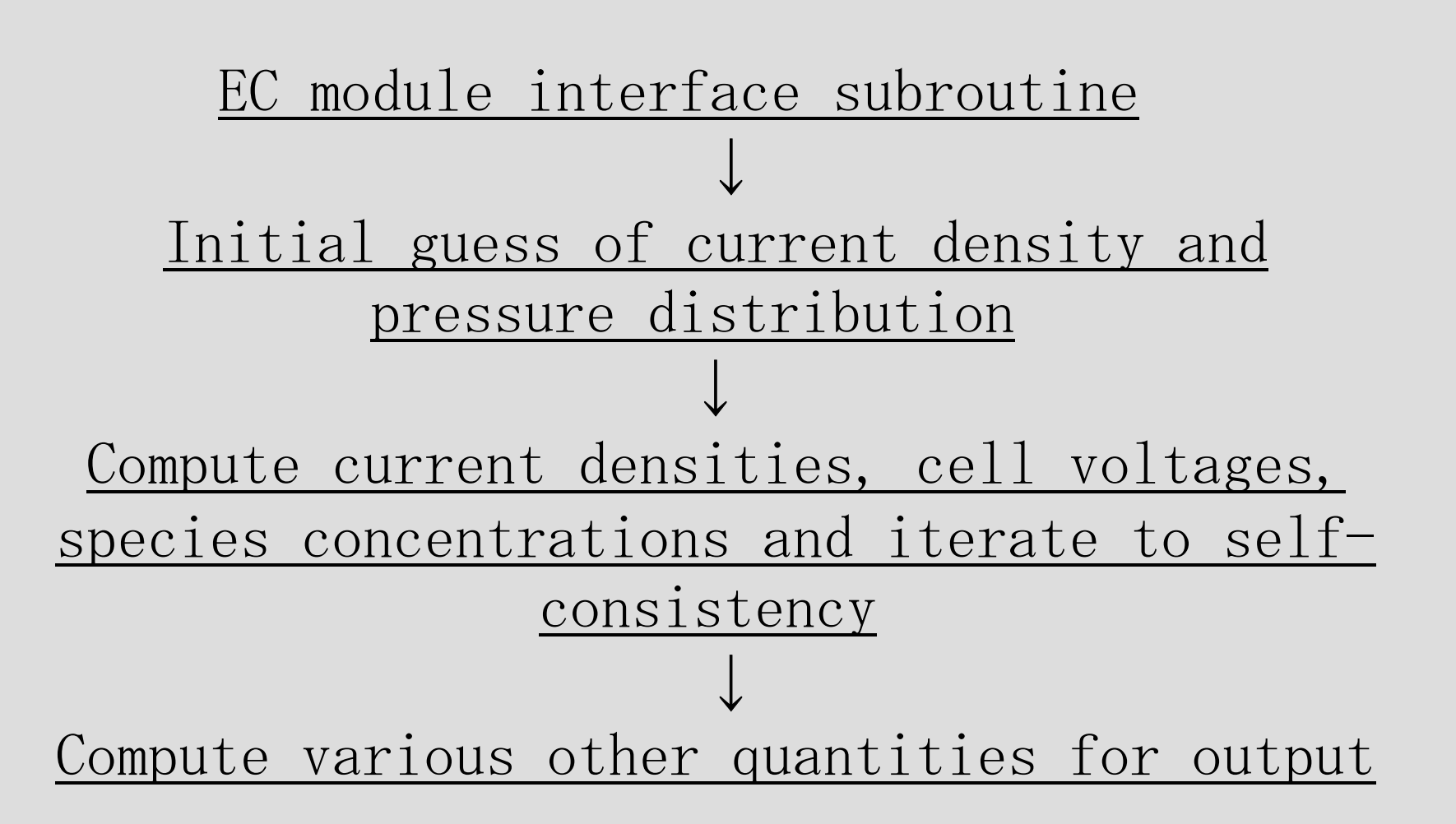

### **EC Module Summary EC Module Summary EC Module Summary**

- The E.C. module is capable of computing current density distribution, chemical and electrical heat generation and fuel cell efficiency.
- It can address the dependence of fuel cell<br>performance on the operating Temperature, fuel<br>composition, gas pressures, flow rate and SOFC<br>geometries and configurations.
- It has been linked to *MARC*, and it can be linked to other simulation software to improve modeling quality e.g., provide FEA with E.C. heat to improve<br>thermal stress analysis.

# **SOFC Modeling with MARC**

#### ▶ The E.C. module is a single subroutine called by *MARC*:

- udf giv (ivflag, itot, vtot, ufuel, nD, ivpower, heattot, iflowtype, nfueltype, nspecies, lxcell, lycell, Izcell, aair, bair, lair, dair, afuel, bfuel, lfuel, dfuel, ncell, vcell, ngridx, ngridy, ngridair, fuelvxn, airvn, pin, pout, dn\_gas, tairxyn, tfuelxyn, tairn, tfuelxn, ngridz, ngridzi, txyzn, pxyn, ixyn0, ixyn, qxyzn, ch2xyn, po2xyn\_an, uo2, gridx, gridy, gridz, dzgrid, qohmic\_tot, qts\_tot, qchem\_tot, q\_tot, ivchange)
- The EC module is interfaced with *MARC* by a user-defined subroutine, flux() ("udf qiv" is called by "flux").
- ▶ The SOFC geometry, material property, boundary condition, operation parameters (fuel/air flow, working temperature, etc) and mesh are generated in *Mentat* (the *MARC* pre- and post-processor).
- ▶ The Flow pattern can be cross-, co-, or counter-flow.
- The Heat transfer mechanisms considered are convection and conduction.
- ▶ The SOFC model can be a single cell or a multi-cell stack.
- Modeling both steady state and startup (transient).

### Linkage between EC module and *MARC*

 $\emph{MARC}$  source subroutine  $\emph{(flux(f,ts,n,time))}$ 

Input temperature profile and geometry info↓ ↑ return heat flux and other state variables

EC module interface subroutine

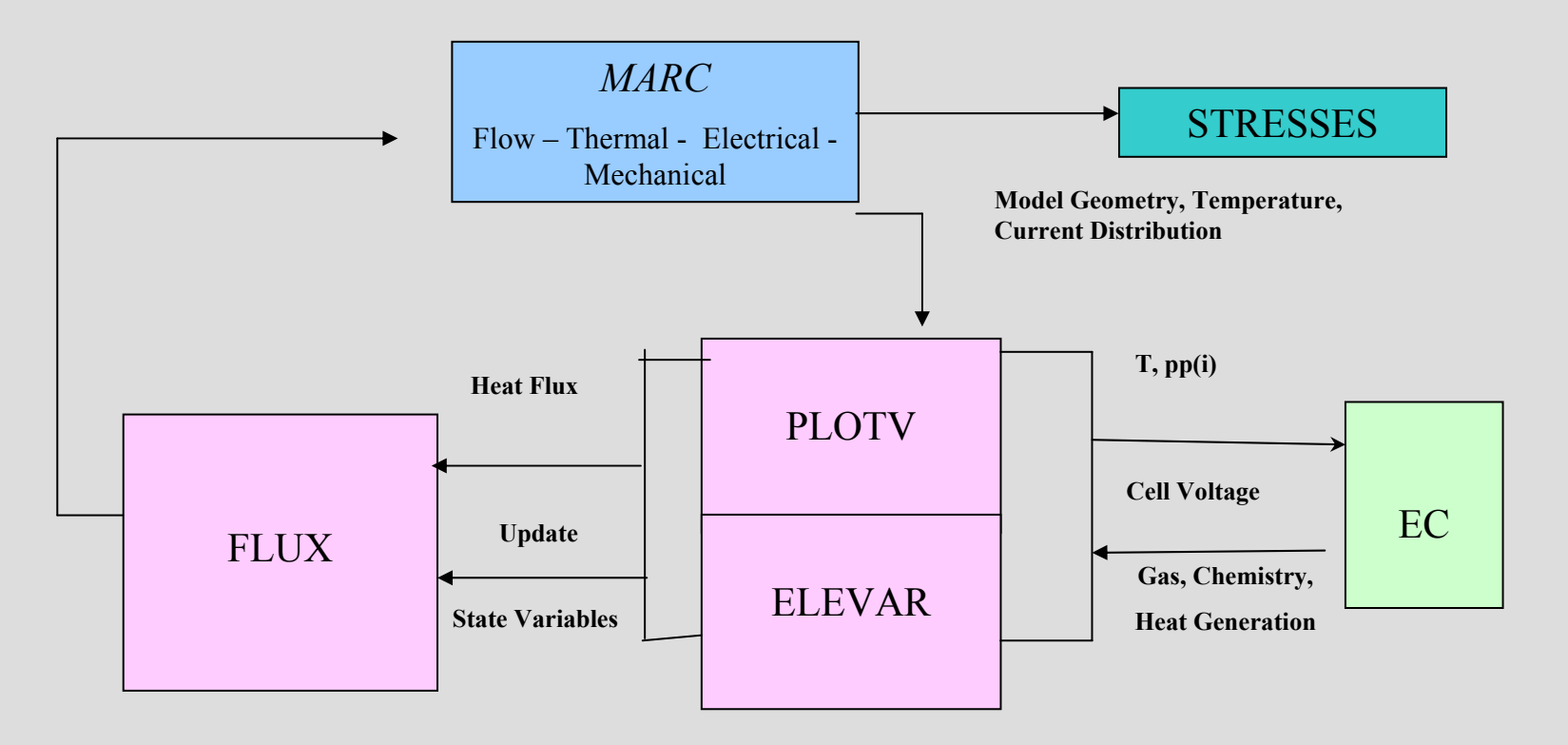

# **Running the** *MARC***-EC tool**

- 1. Generate the stack model in a *Mentat* procedure file. Include the file name for the user subroutine in the procedure file.
- 2. The procedure file includes the material properties, boundary conditions, operation parameters, etc.
- 3. Start Mentat (as *MARC* graphic user interface tool) program:

Mentat2003 &

- 4. Execute the procedure file in *Mentat*: Main menu/Util/Procedures/Execute file\_name/OK. "Fill" to view the model.
- 5. Summit job: Main menu/JOBS/RUN/Summit.
- 6. Analyze the results.

### **The Main Menu The Main Menu The Main Menu**

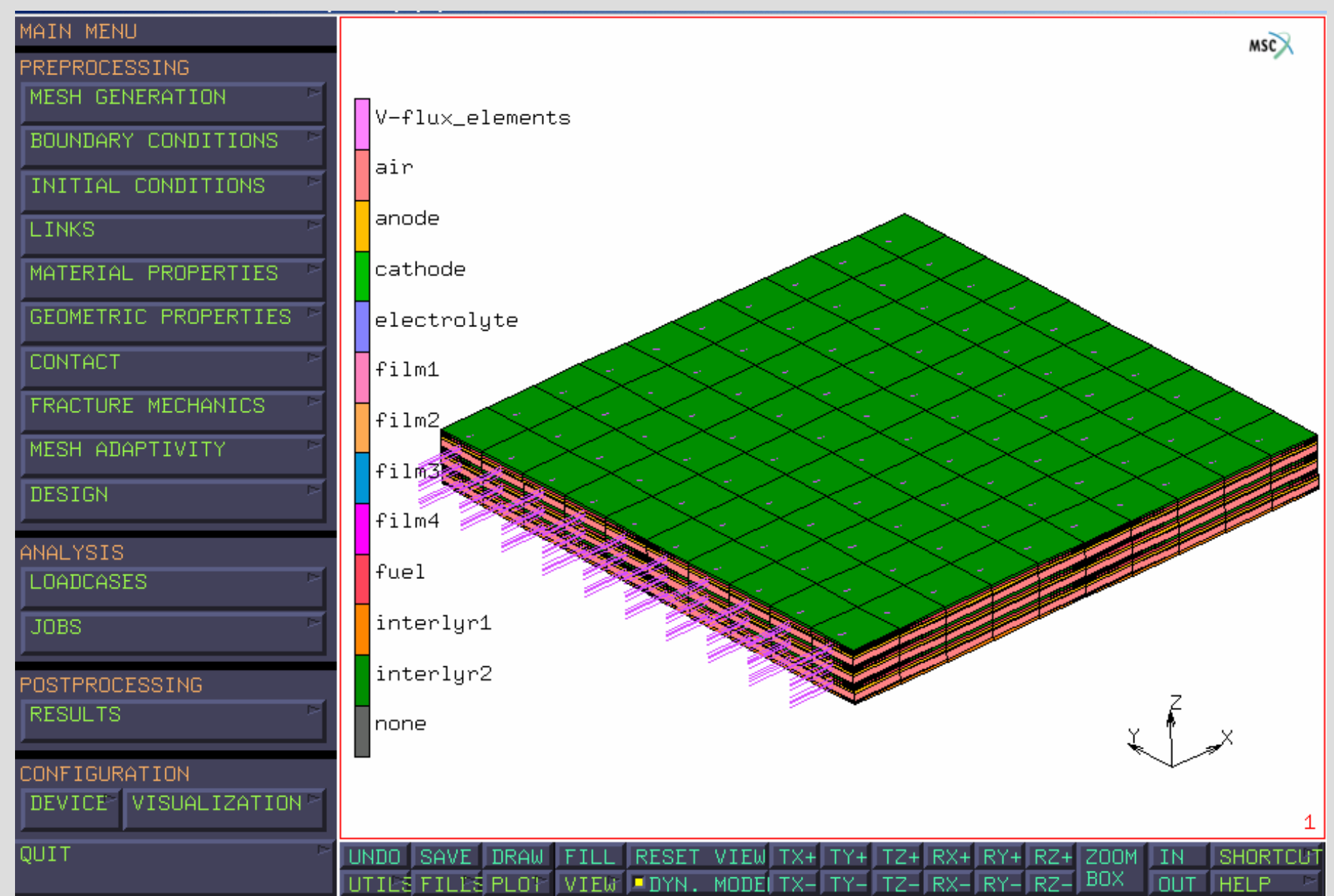

### **Invoking the flux user-subroutine**

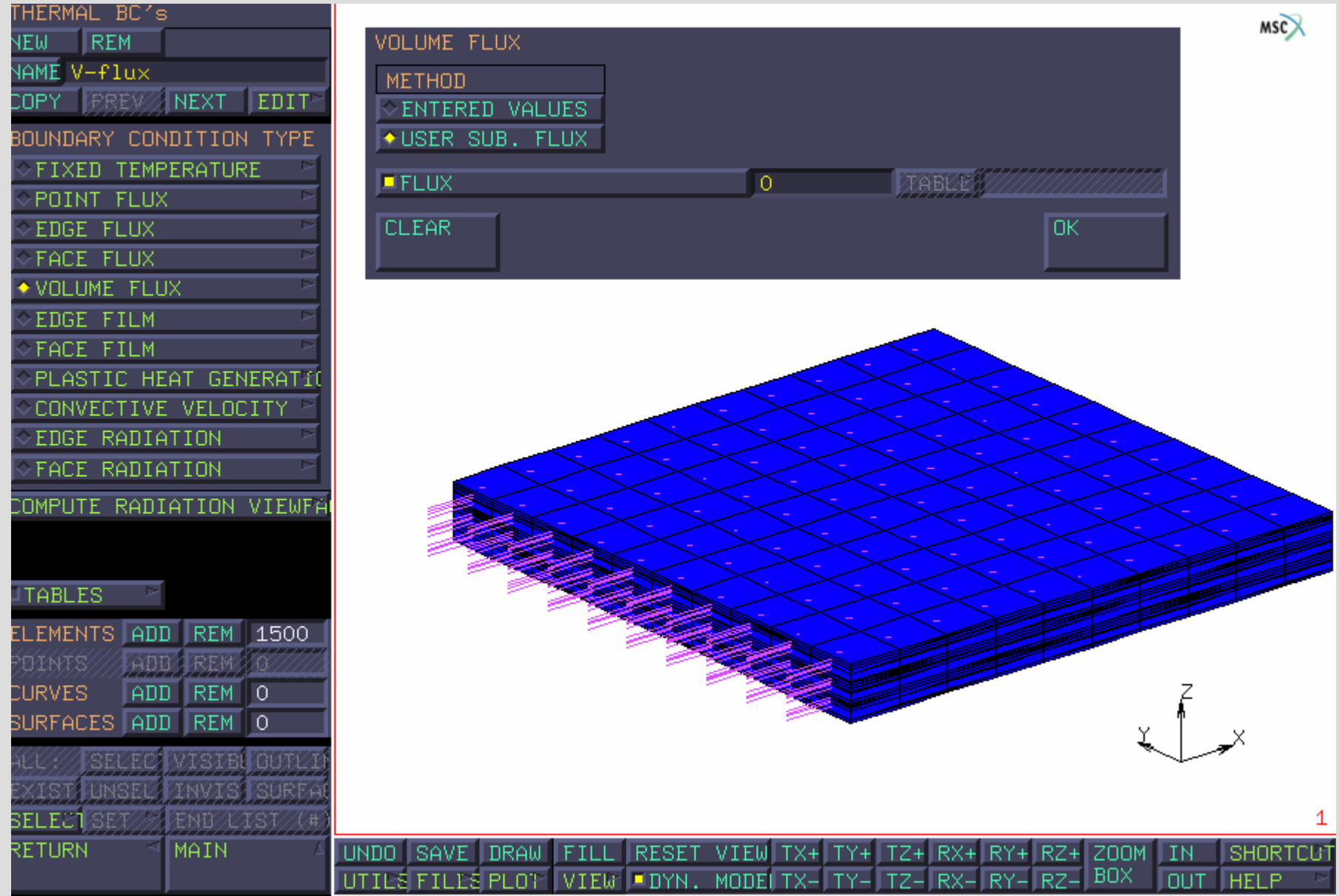

### **Job Results Menu - User plot variables**

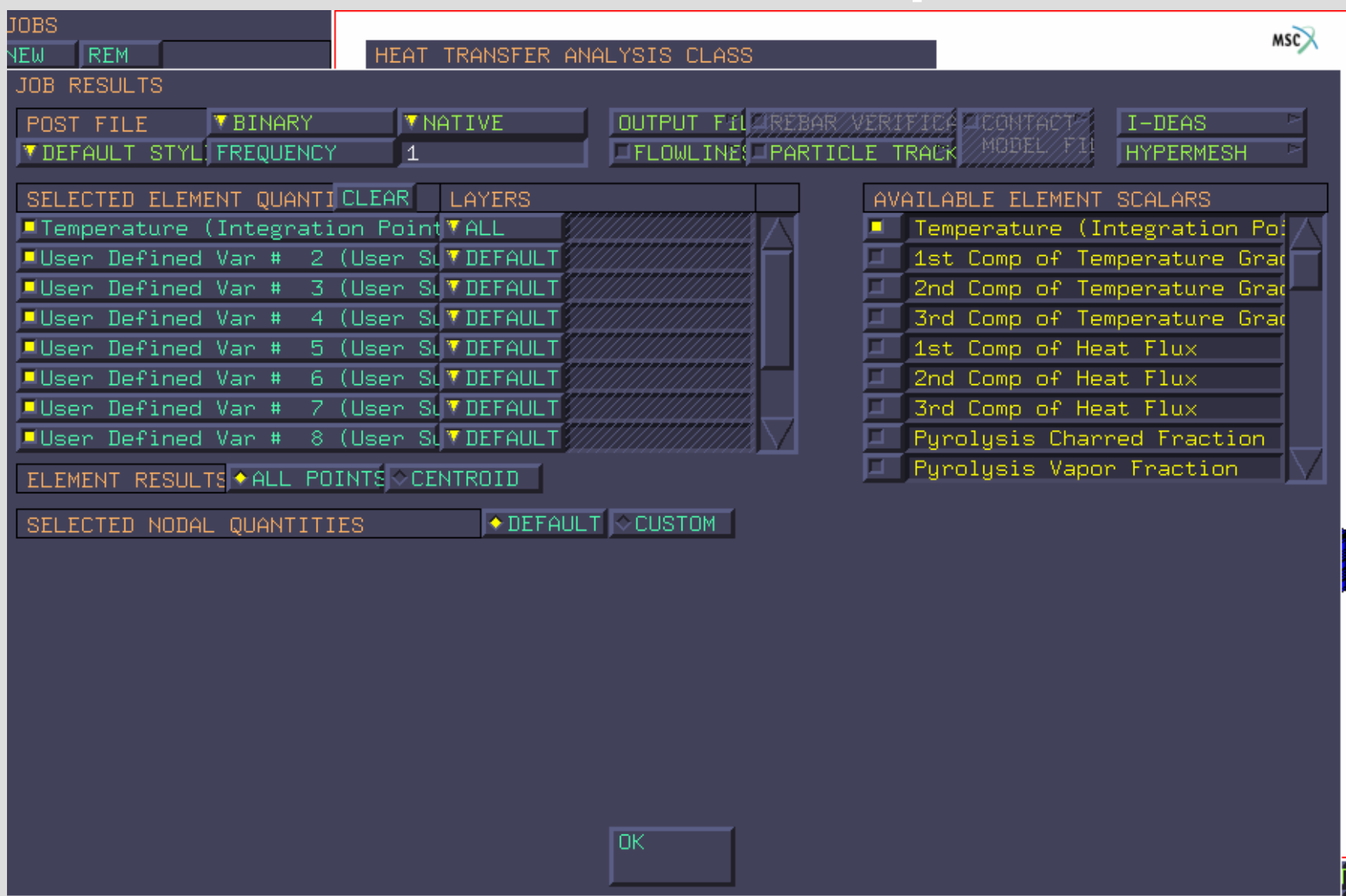

## **The Run Menu The Run Menu The Run Menu**

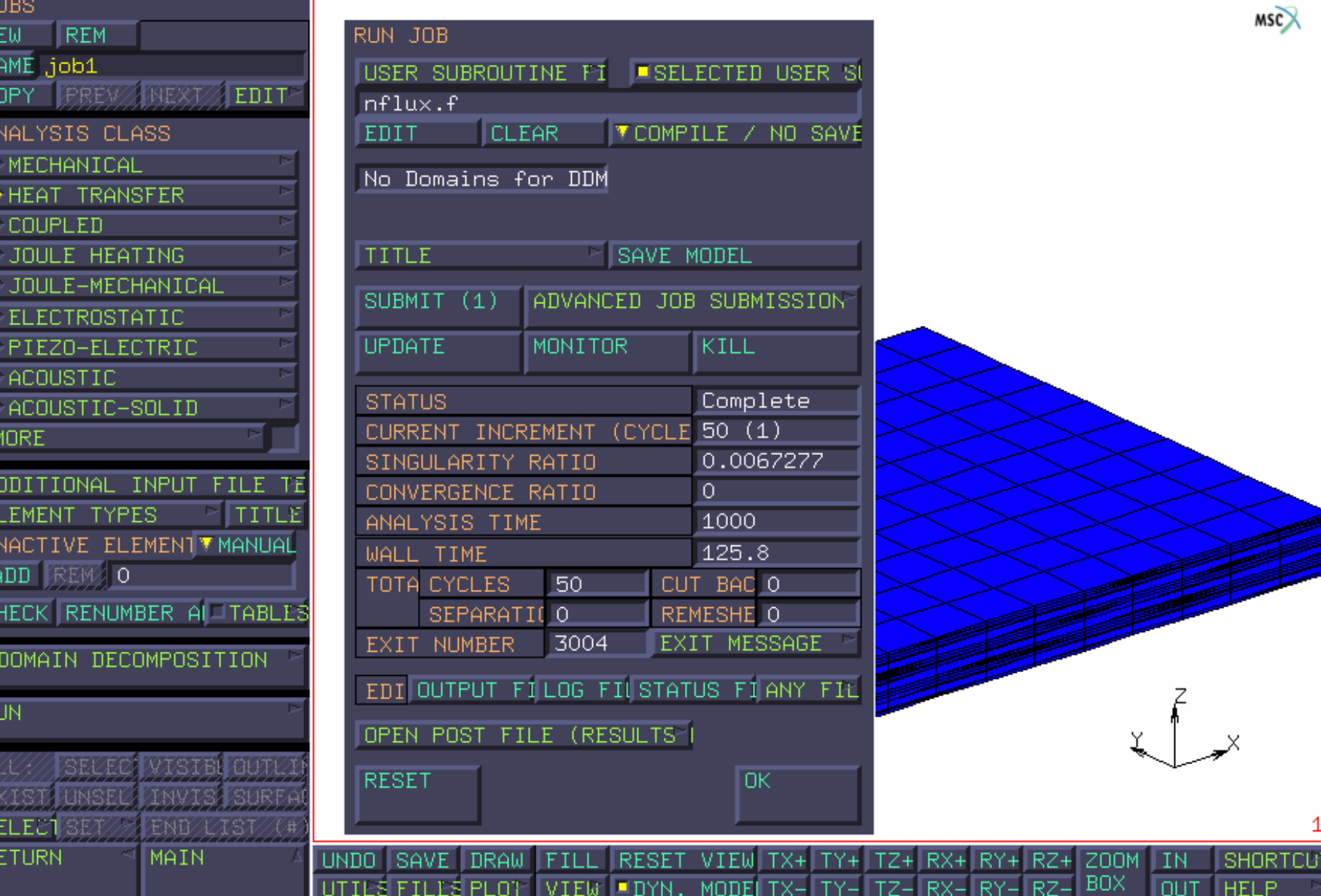

### **The Results Menu The Results Menu Results Menu**

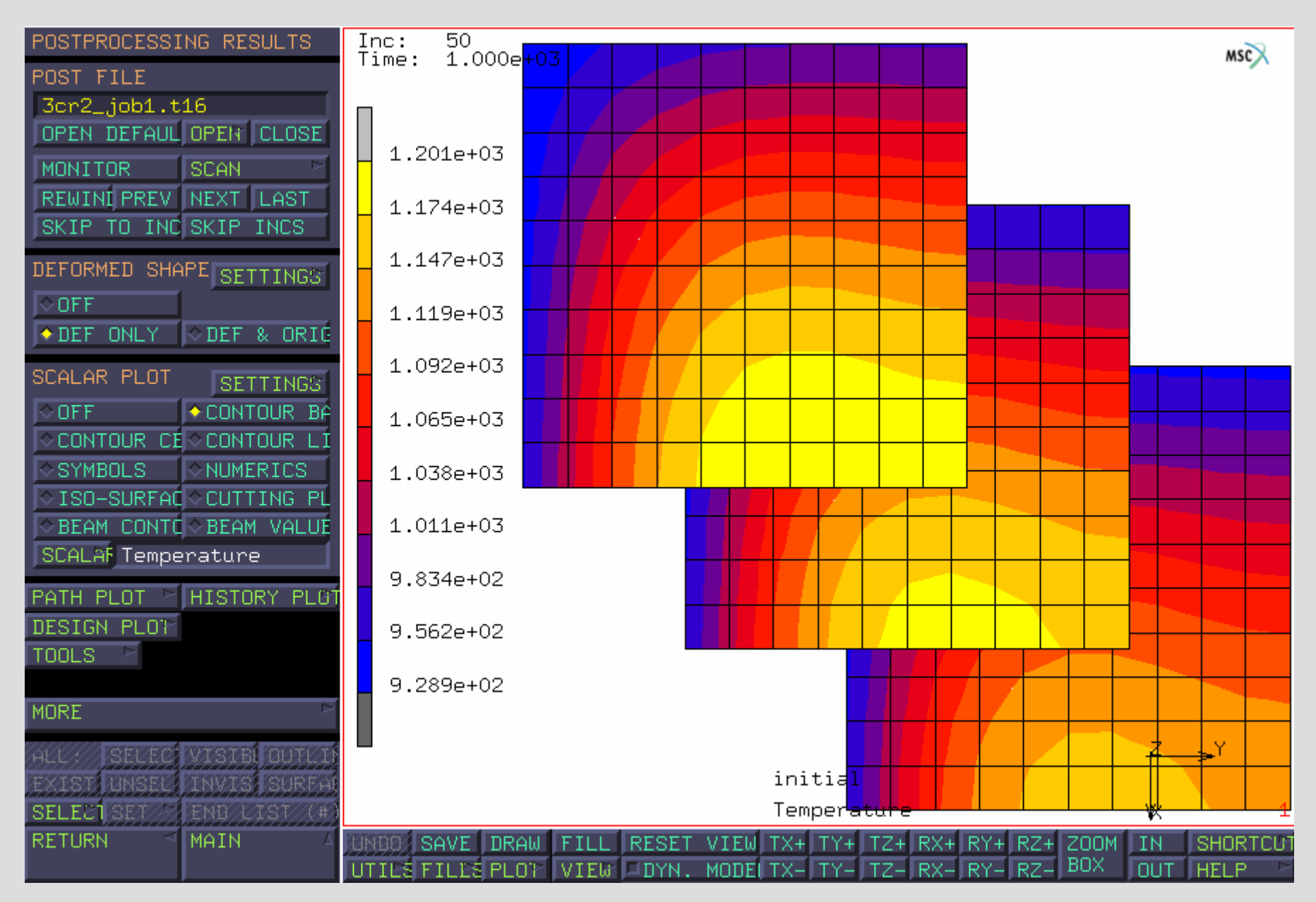

#### **Files needed for modeling runs Files needed for modeling runs Files needed for modeling runs**

- 1. Procedure file: generating SOFC stack model for MARC stack geometry, material property, boundary condition, etc
- 2. Flux.f: user subroutine, MARC & EC module interface code
- 3. Cell\_para.fh: property data of the experimental cell
- 4.Work para.fh: data describing the working cell
- 5. Subroutine "plotv()": post processing of the user defined variables

Show sample files in computer & explain

### **Sample results: From startup to steady state transition From startup to steady state transition From startup to steady state transition**

- T0=0C, Tair/fuel=700C, Vair=0.33l/s, Vfuel=0.0825l/s, V=0.7Volt  $\begin{array}{c} \hline \end{array}$ 
	- times: a)12s; b)60s; c)300s; d)600s; e)900s; f)1200s
	- Transient results almost identical for time steps from 0.2s to 12s

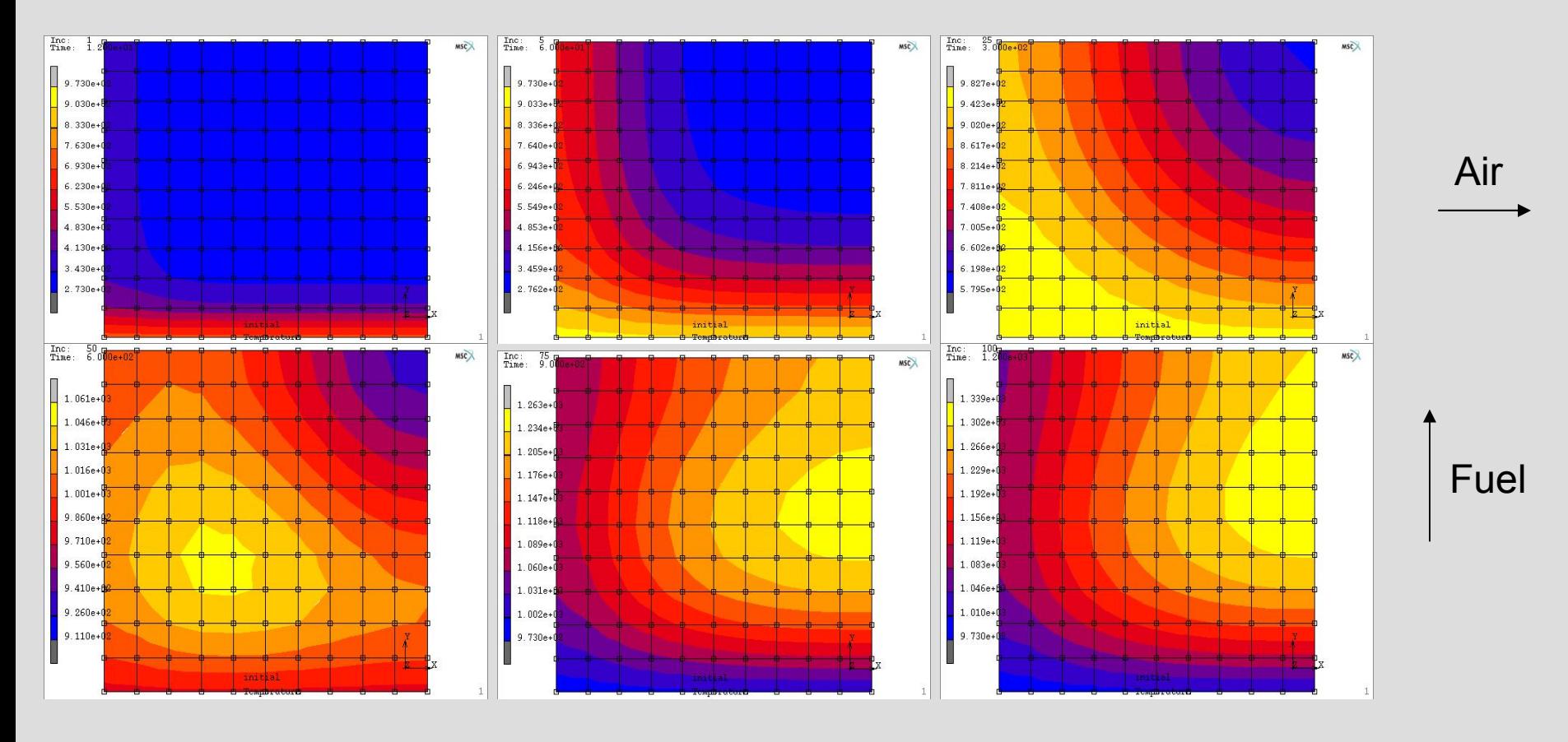

# **Comparison of different flow design Comparison of different flow design Comparison of different flow design**

**Temperature profile for cross-, co-, counter-flow** ▶ H2+CO fuel; Vfuel=0.055 & 0.0275l/s, respectively.

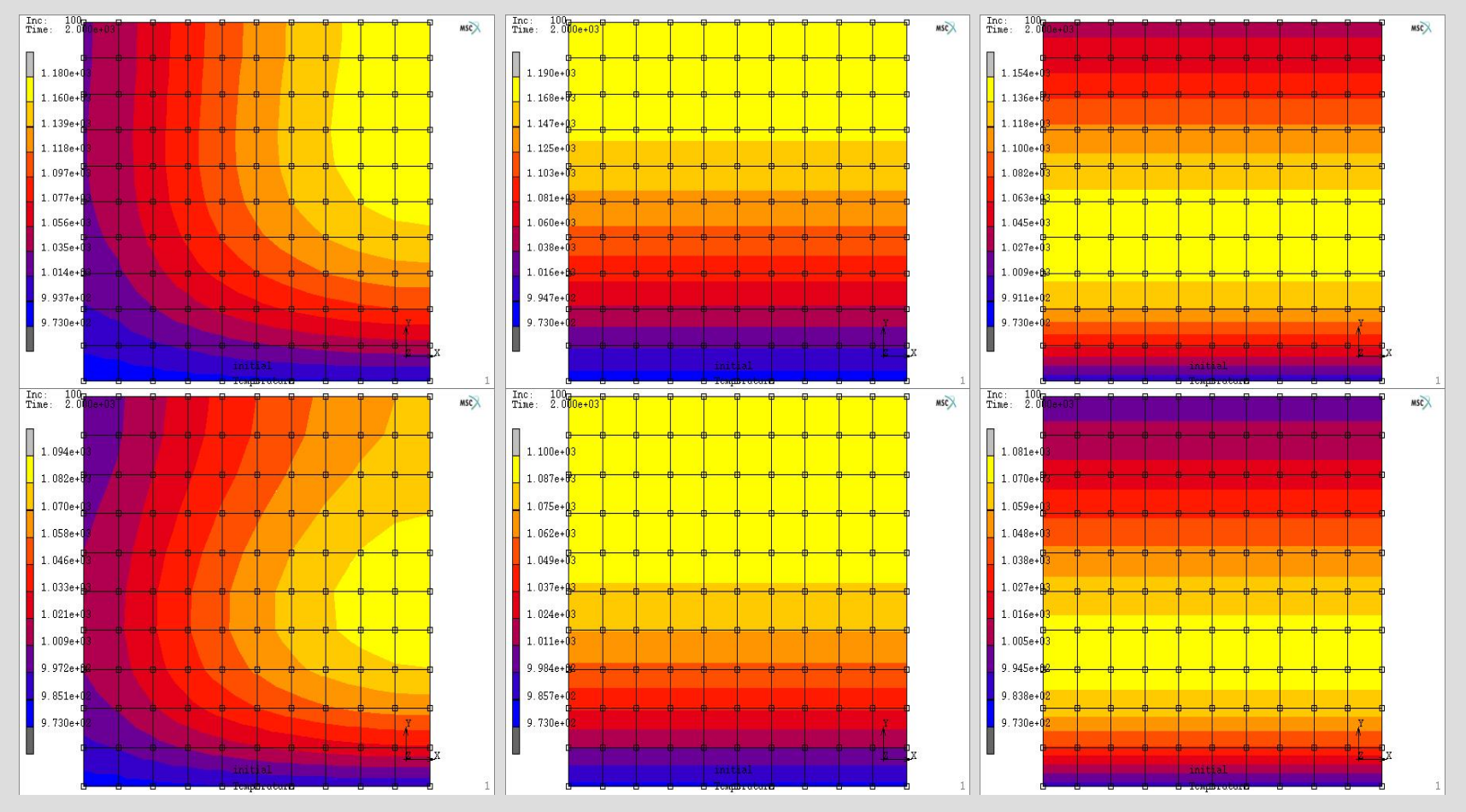

### **Sample Results for Multi-cell Stacks**

- ▶ Cell voltage variation for a 30-cell stack (Vtot=21V).
- ▶ Only the outmost top and bottom 2-3 cells deviate substantially from the average; similar results for 8- & 15- cell stacks.

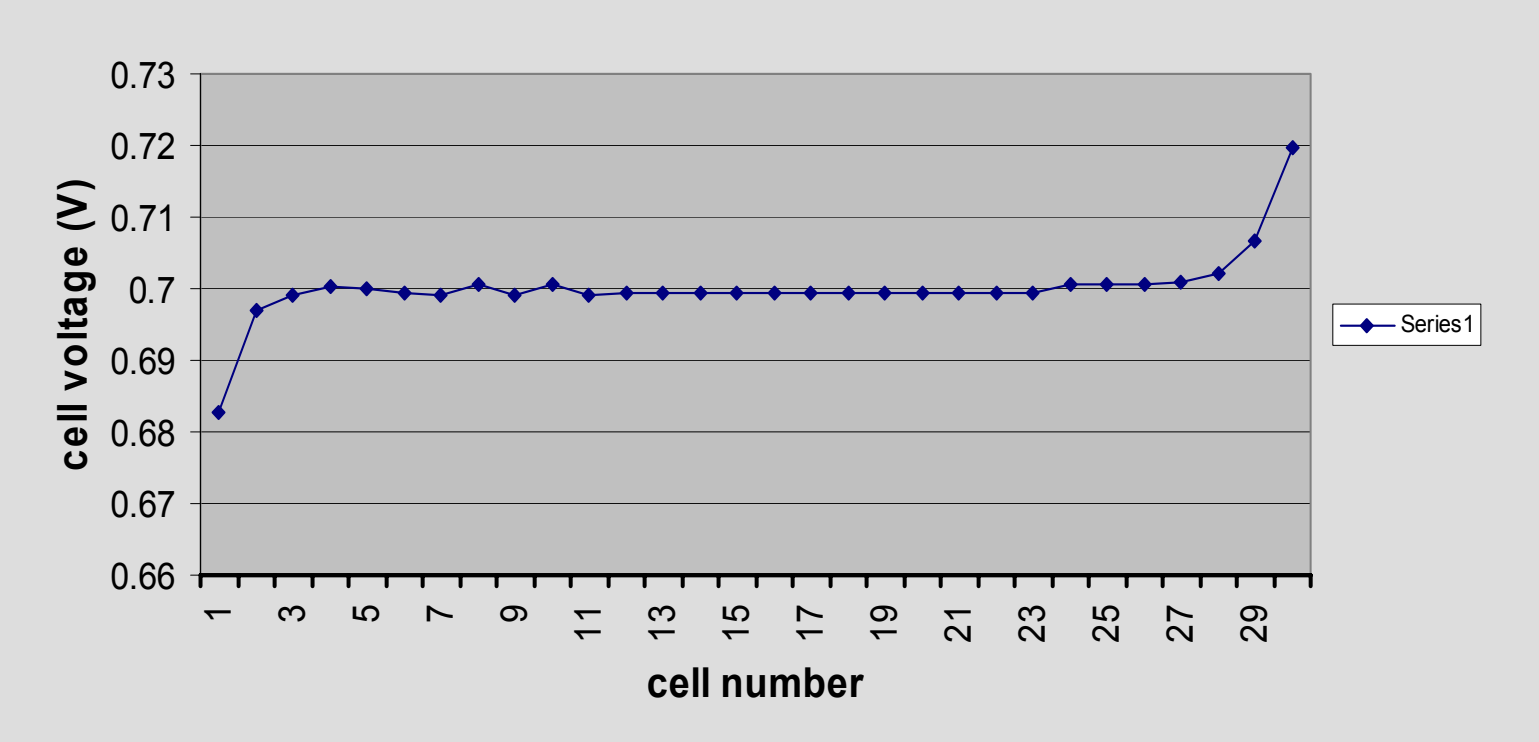

**cell voltages fo r a 30 cell stack ( Vtot=21V)**

### **EC module CPU time requirement EC module CPU time requirement EC module CPU time requirement**

▶ Table 1, CPU time when specifying total current ▶ # of cells 2 3 4 5 8 15 30 Time/inc(s) 0.45 0.68 0.91 1.2 1.8 3.5 6.9

▶ Table 2, CPU time when specifying total voltage ▶ # of cells 2 3 4 5 8 15 30 ▶ Time/inc(s) 14 27 36 51 53 149 326

- ▶ CPU time increases roughly linearly with the number of cells in the stacks.
- ▶ Typically 20-40 increments are needed for a steady state run.

## **Ongoing and future work**

▶ Continued simulation of multi-cell stacks.

Integration of the EC module for the active cell area with a general mesh of the entire fuel cell stack geometry – including the inlet and out manifolds.

Implementation of a flow module parallel to EC

- Greater computational efficiency.
- Treat compressibility of flow.
- $\bullet$  Heat transfer in the air and fuel manifolds.

# **MARC-EC Tool Summary**

- A multi-physics computational tool for SOFC modeling was developed with sufficient computational efficiency and numerical stability for parametric studies and data base building for use in a system model.
- Parametric studies will be performed and published to disseminate information.
- $\blacktriangleright$  Help for using the tool will be provided as needed.